# Biomedical Data Science: **Single Cell Workshop**

Donglu Bai TA Lecture for CBB 752 Biomedical Data Science: Mining and Modeling Spring, 2023 Yale University

## Single-cell RNA-seq workflow

- **Generation of the count matrix**
- **Quality control of the raw counts**  filter out poor quality cells
- **Clustering of filtered counts:** (cell types = different clusters)
- **Marker identification and cluster annotation:** identify gene markers for each cluster

Biological replicates are needed!

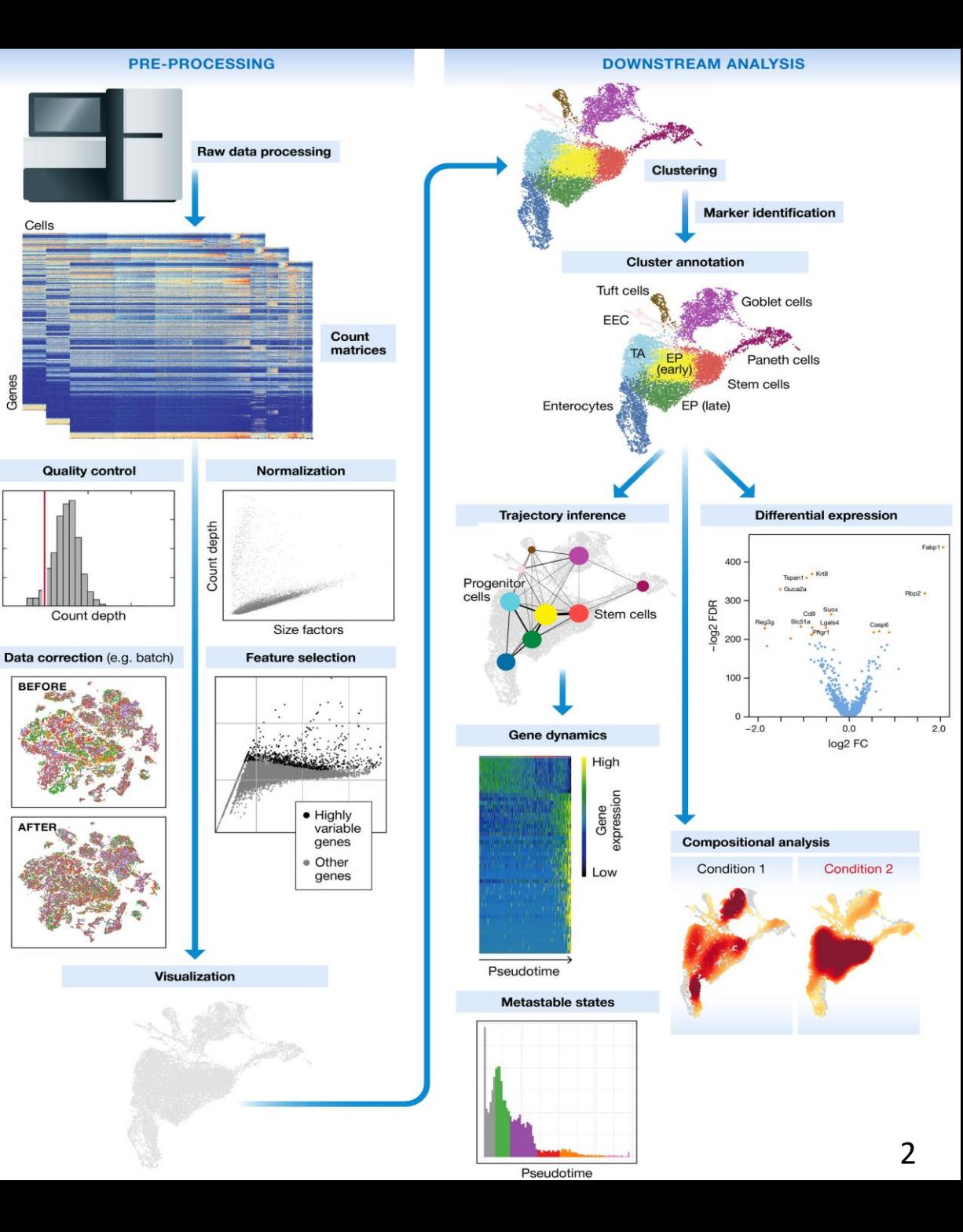

*Luecken, MD and Theis, FJ. Current best practices in single‐cell RNA‐seq analysis: a tutorial, Mol Syst Biol 2019 (doi: https://doi.org/10.15252/msb.20188746)*

## Quality control set up

#### **Goal:**

- To filter the data to only include true cells that are of high quality
- To identify any failed samples

**Generate quality metrics**

**Example dataset:** comprised of pooled peripheral blood mononuclear cells from eight lupus patients, split into control and interferon beta-treated (stimulated) conditions

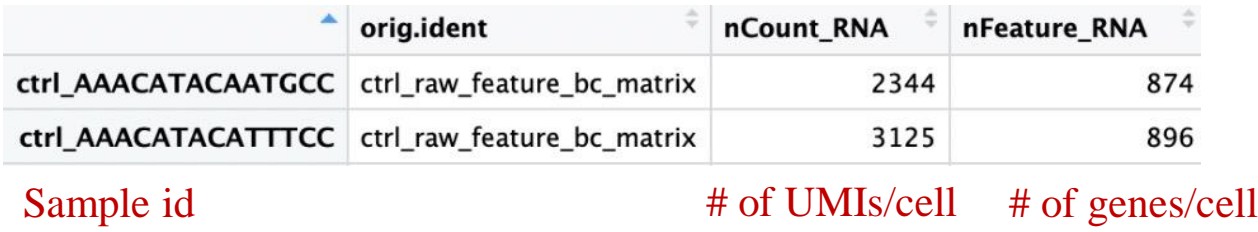

#### **Additional metrics:**

- 1. Number of genes detected per UMI (novelty score)
- 2. Mitochondrial ratio

## Quality control set up

• **Novelty score**

# of detected genes/UMI = # of genes/cell / # of UMIs per cell

- **Mitochondrial Ratio**
- **-** PercentageFeatureSet() searches for gene identifiers that begin with MT-

- **Questions to consider:**
- Why aren't we checking for doublets?
- What does high mitochondrial gene expression indicate?

**Cell counts -**For this experiment, between 12,000-13,000 cells are expected

**-**We see over 15,000 cells per sample, which is quite a bit more than the 12-13,000 expected. We have some junk 'cells' present.

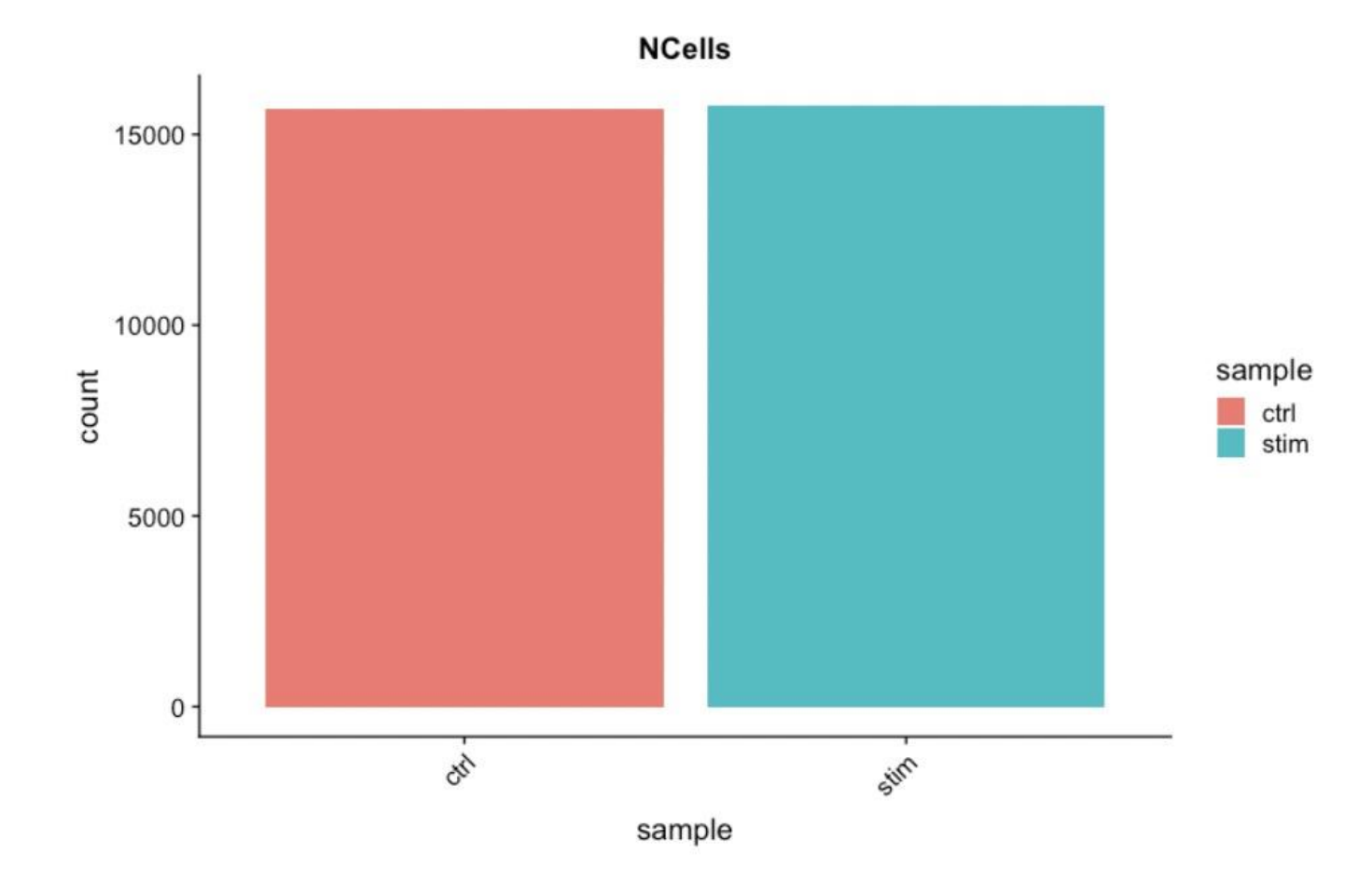

#### **UMI counts (transcripts) per cell**

**-**The UMI counts per cell should generally be above 500, that is the low end of what we expect.

**-**Most cells in both samples have 1000 UMIs or greater

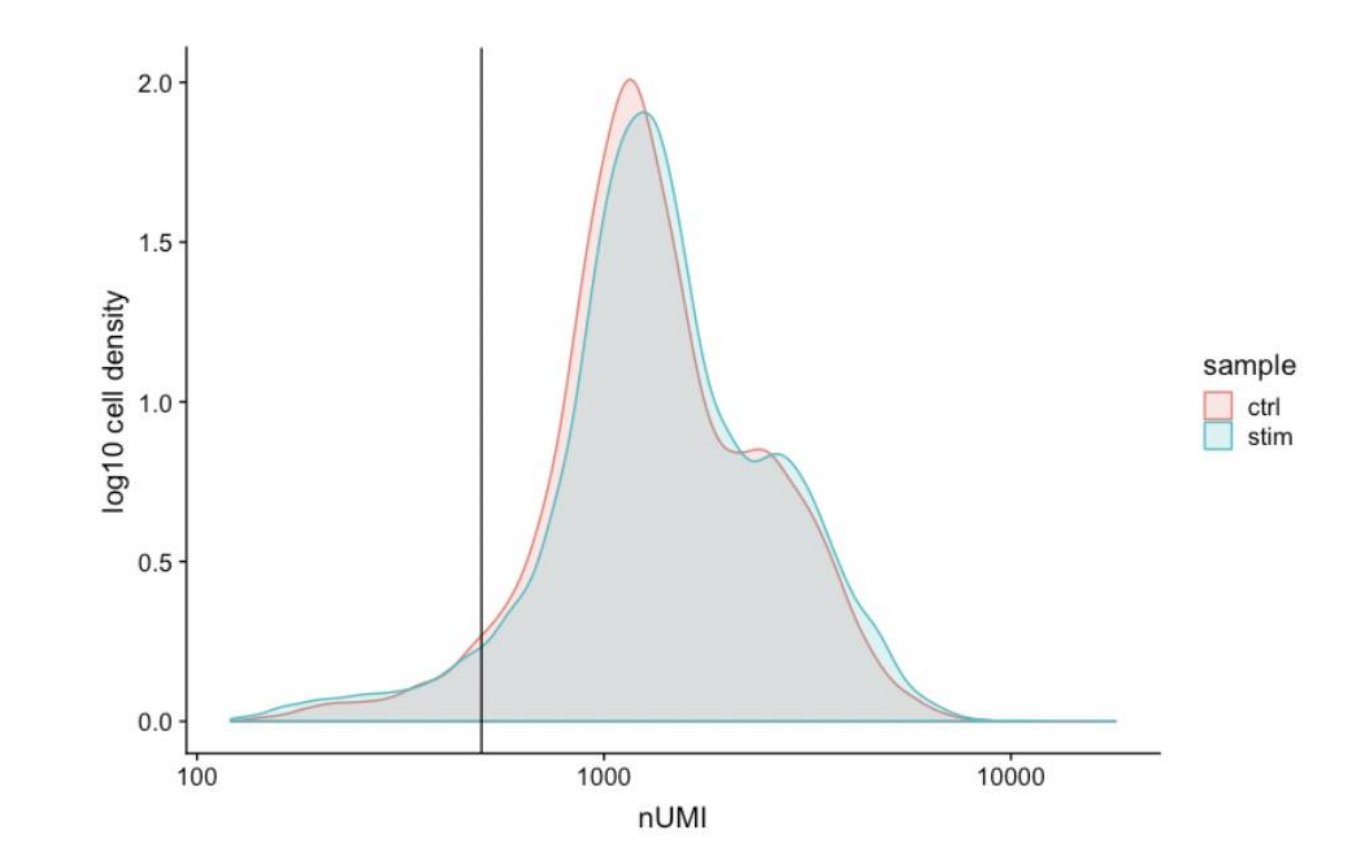

#### **Genes detected per cell**

**-**Similar expectations for gene detection as for UMI detection

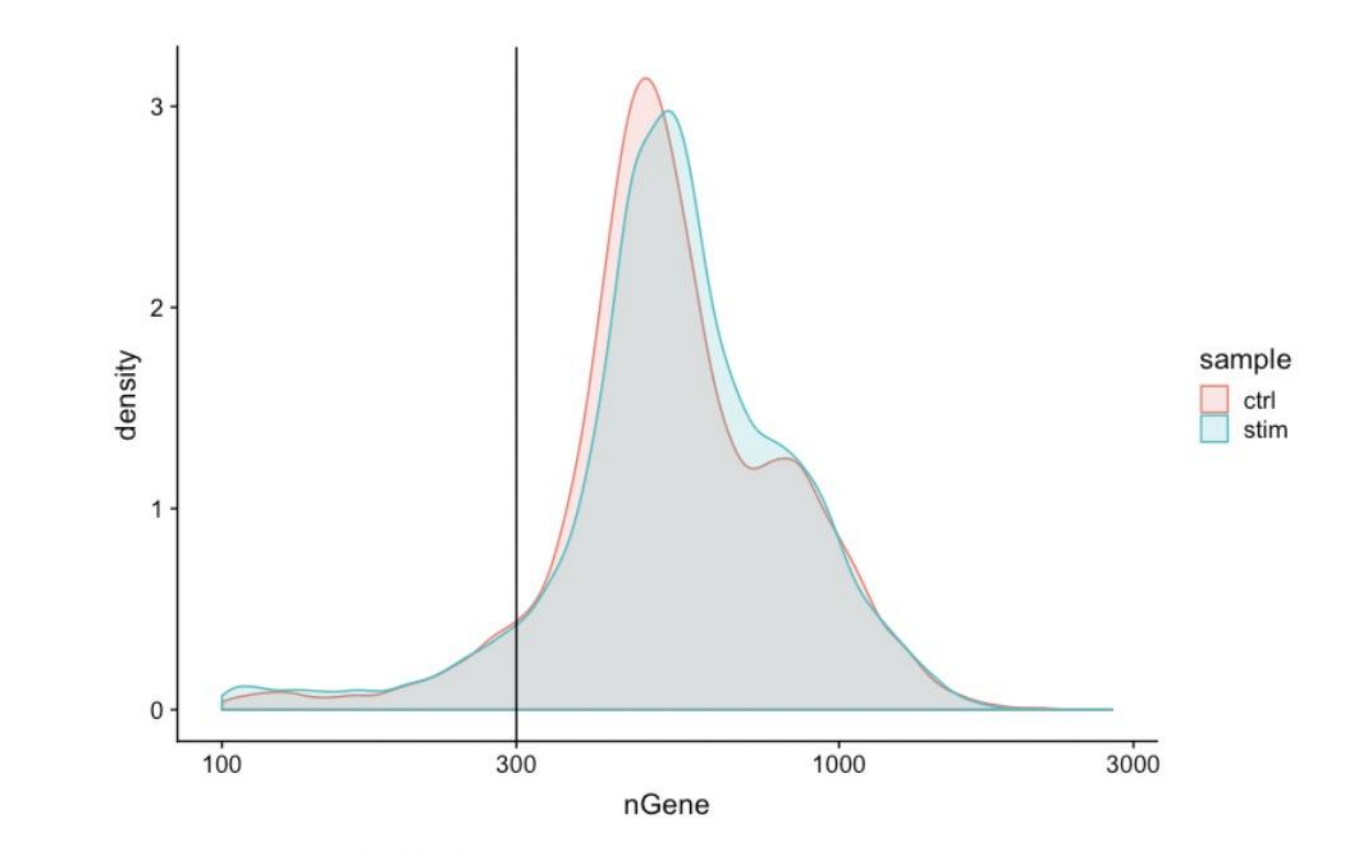

**Complexity -**Novelty score for assessing how complex the RNA species are

-Generally, we expect the novelty score to be above 0.8 for good quality cells

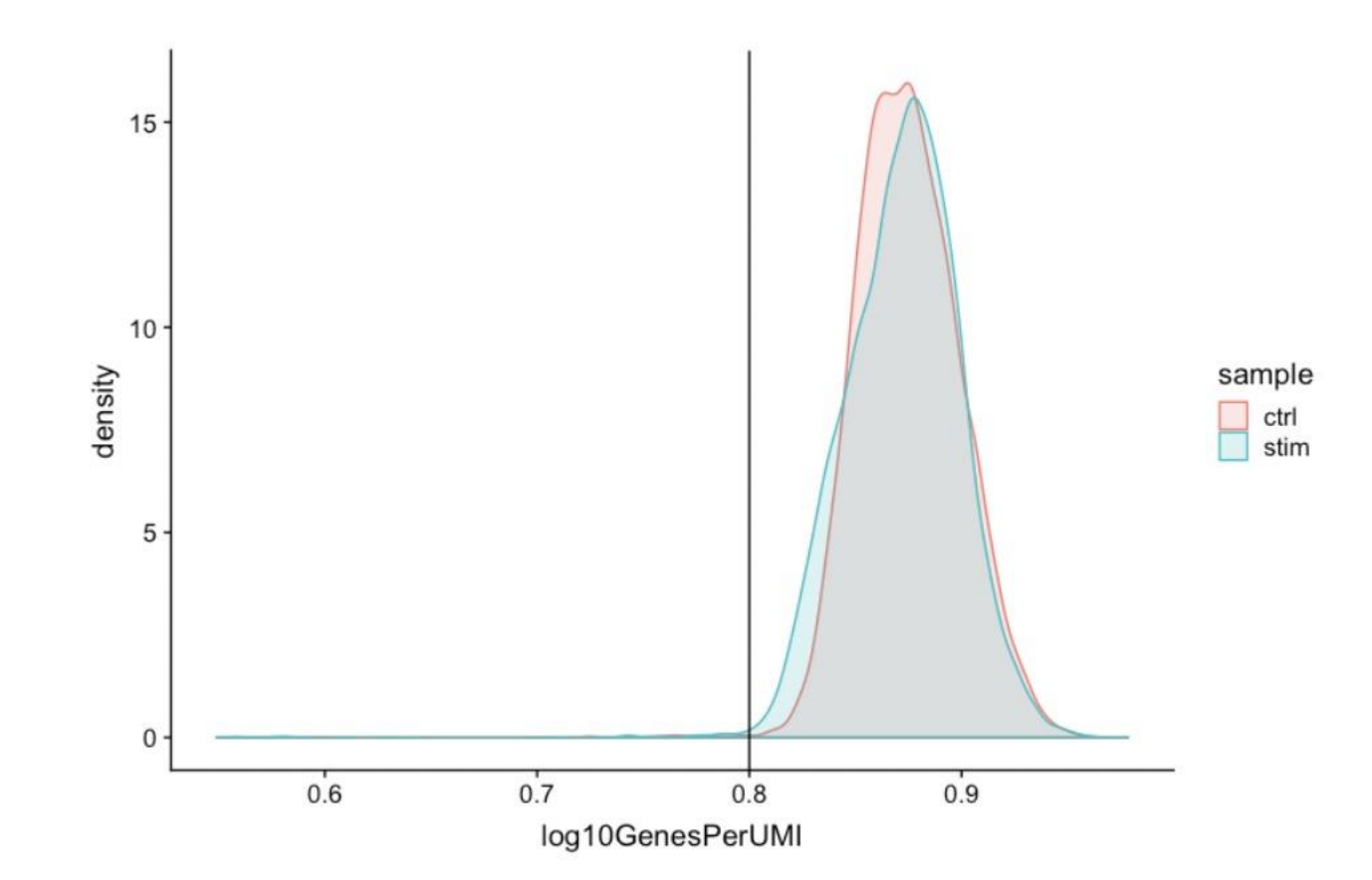

#### **Mitochondrial counts ratio**

**-**define poor quality samples for mitochondrial counts as cells which surpass the 0.2 mitochondrial ratio mark

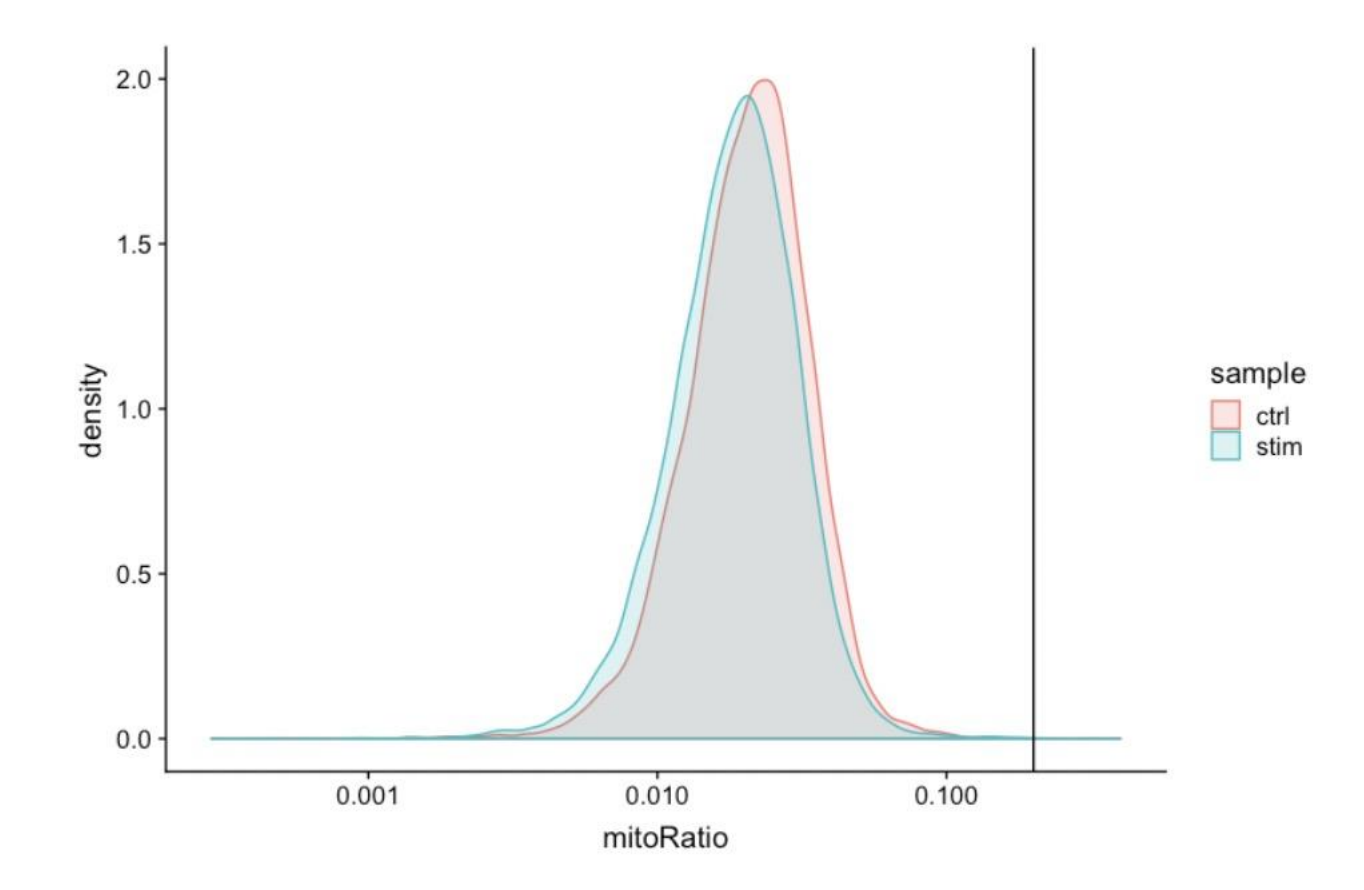

#### **Joint filtering effects**

**-**A general rule of thumb is to set thresholds for individual metrics as permissive as possible and consider the joint effects of these metrics

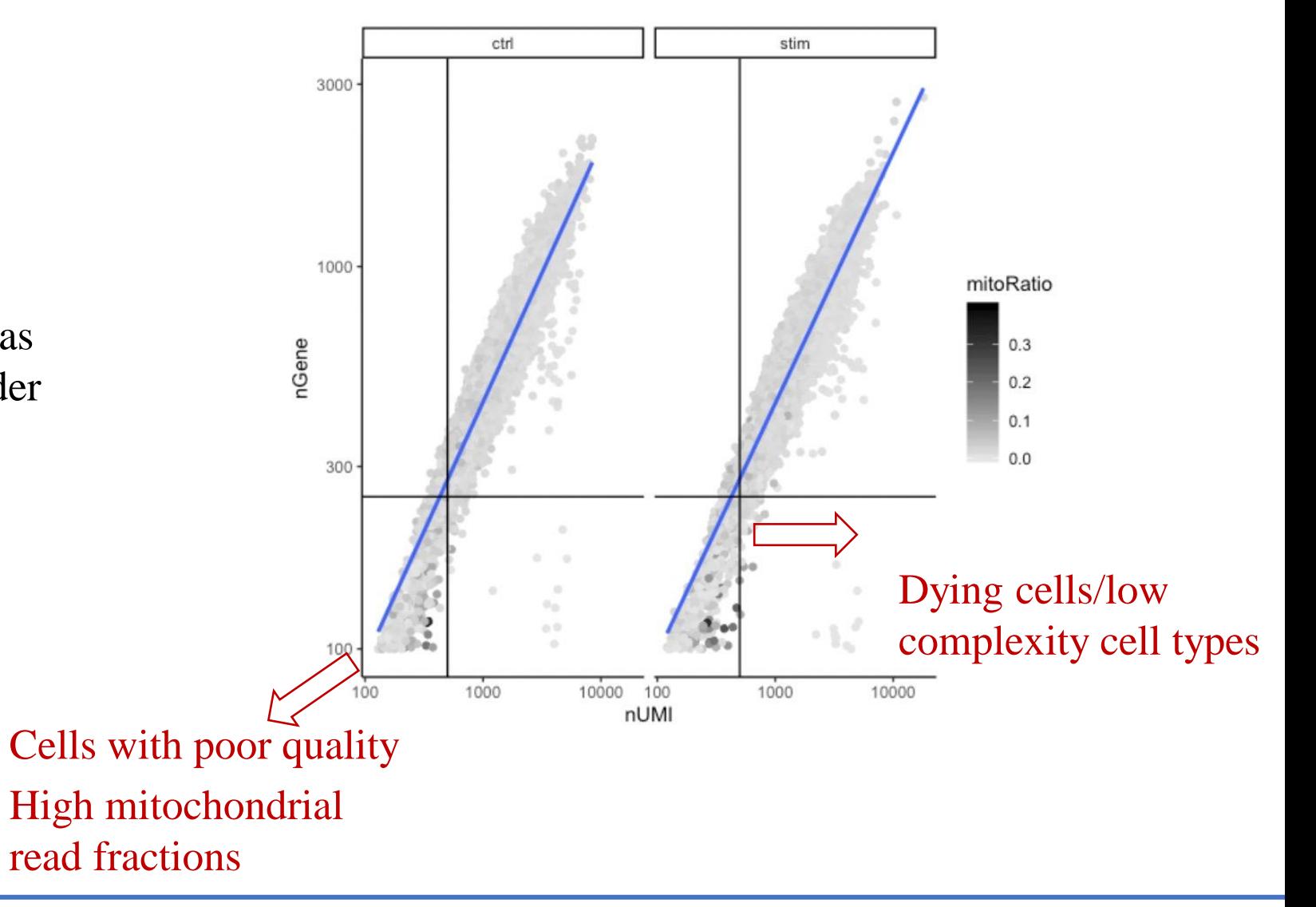

## Filtering

#### **Cell-level filtering**

 $-#$  of UMI  $>500$  $-#$  of Gene  $>250$ -log10GenesPerUMI >0.8  $-$ mitoRatio  $< 0.2$ 

#### **Gene-level filtering -**remove genes with zero counts from our data

counts <- GetAssayData(object = filtered\_seurat, slot = "counts")

nonzero  $\leq$  counts > 0

**-**output a logical matrix for each gene on if there are more than zero counts per cell -keep only genes which are expressed in 10 or more cells; remove zero count

# Sums all TRUE values and returns TRUE if more than 10 TRUE values per gene keep\_genes <- Matrix::rowSums(nonzero) >= 10

# Only keeping those genes expressed in more than 10 cells filtered\_counts <- counts [keep\_genes, ]

Normalization and regressing out unwanted variation

> **Main factors to consider -**Sequencing depth **-**Gene length

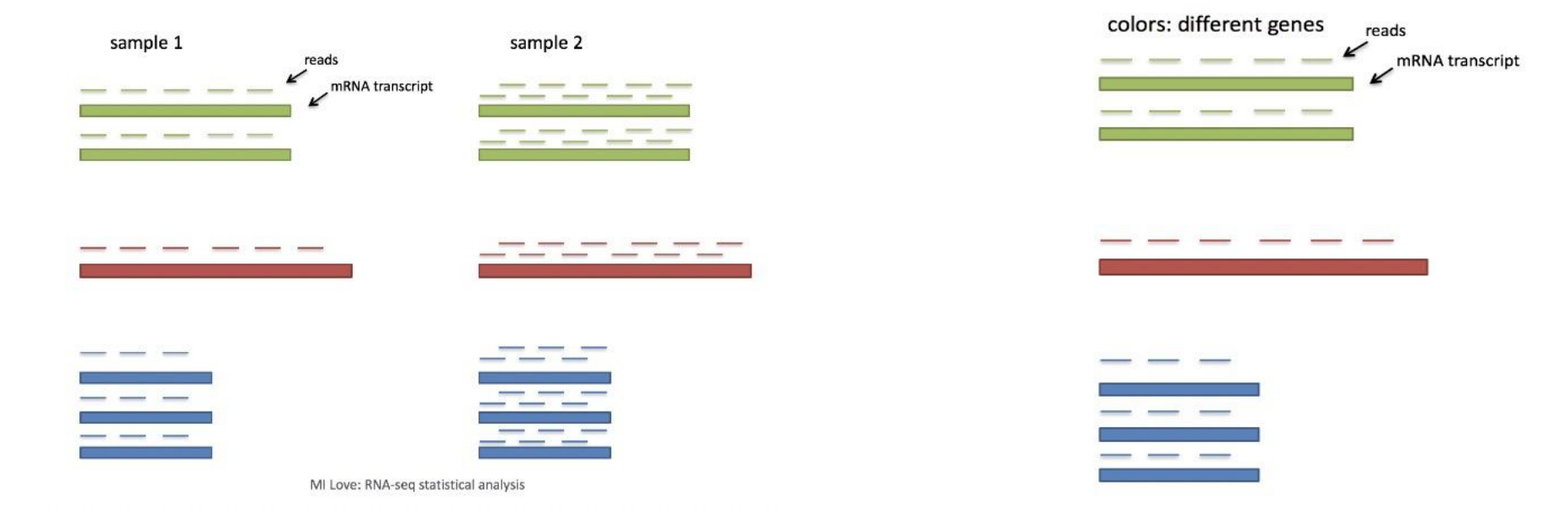

Normalization and regressing out unwanted variation

> **Methods for scRNA-seq normalization**

> > **-**Scaling

multiply each UMI count by a cell specific factor to get all cells to have the same UMI counts

(not interested in comparing absolute counts between cells)

-Transformation

Pearson residuals for transformation

(construct GLM for each gene with UMI as the response and sequencing depth as the explanatory variable to obtain residuals with normalized data values)

## Normalization and regressing out unwanted variation

### **Explore sources of unwanted variation**

**-**One most common biological data correction (uninteresting variation) is the effects of the cell cycle on the transcriptome

-Explore effects of cell cycle (CellCycleScoring() calculates cell phase scores)

-Determine if cell cycle is a major source of variation in our dataset using PCA

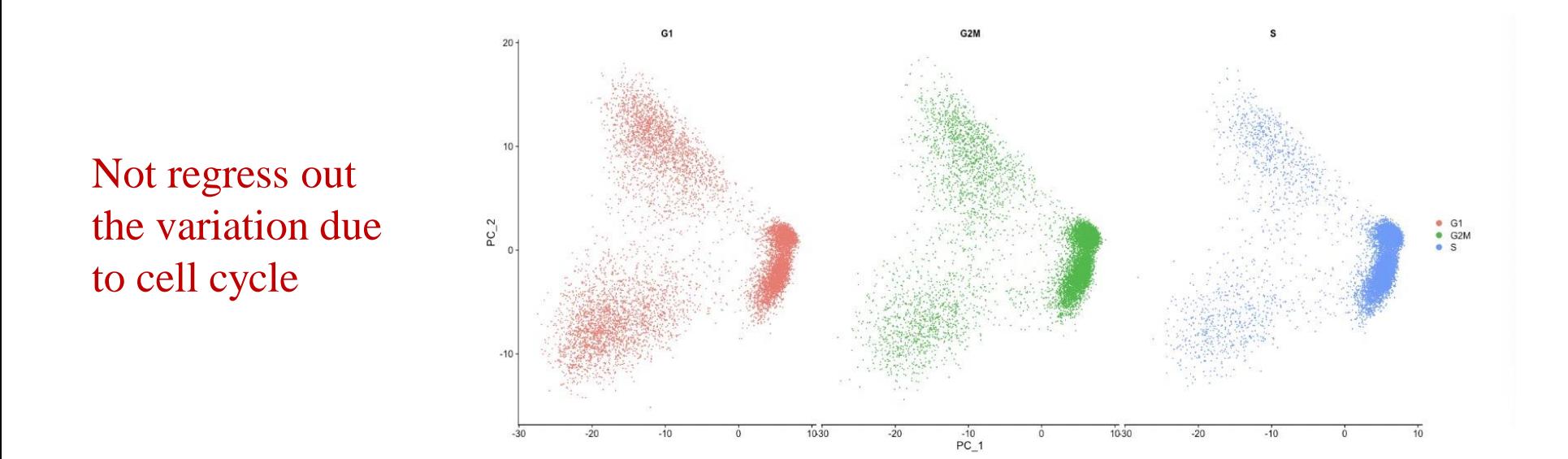

## Integration

**-**Integrate the cells across conditions to ensure that cells of the same cell type cluster together (identify cell types that are present in all conditions for interpretable downstream analysis)

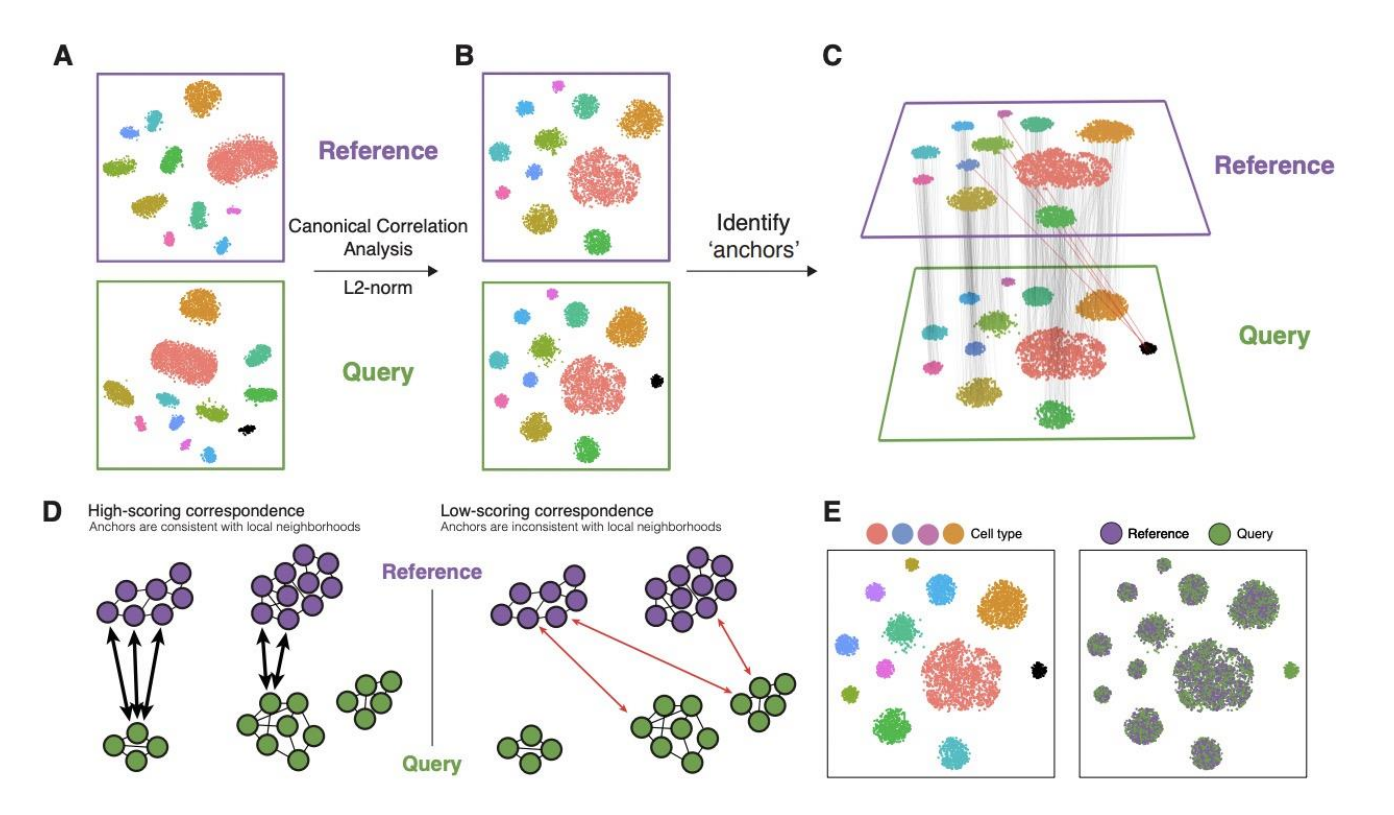

## **Clustering**

#### **Identify significant PCs Clustering methods**

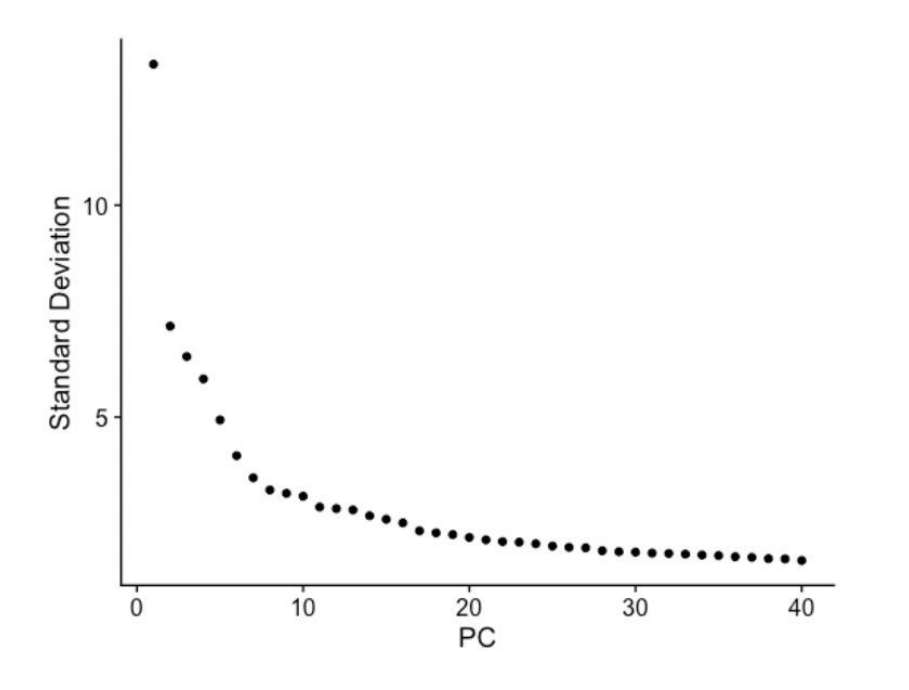

**-**K-means clustering

Measure of similarity: Euclidean distance Quality function: Within cluster distance

**-**Graph-based clustering Memory effectiveness: Current methods aim to build sparse graphs Curse of dimensionality: All data become sparse in high-dimensional space

## Spectral clustering

#### **-Pre-processing**

build Laplacian matrix L of the graph G -**Decomposition**

Find eigenvalues and eigenvectors Map vertices to corresponding components of second smallest eigenvectors

#### -**Grouping**

Identify clusters by splitting the sorted vector in two (split at 0 or median value) **Partition into k clusters**

**-**Recursive bi-partitioning **-**Cluster multiple eigenvectors

#### Avoids the curse of dimensionality by projecting data into lower -dimensional space

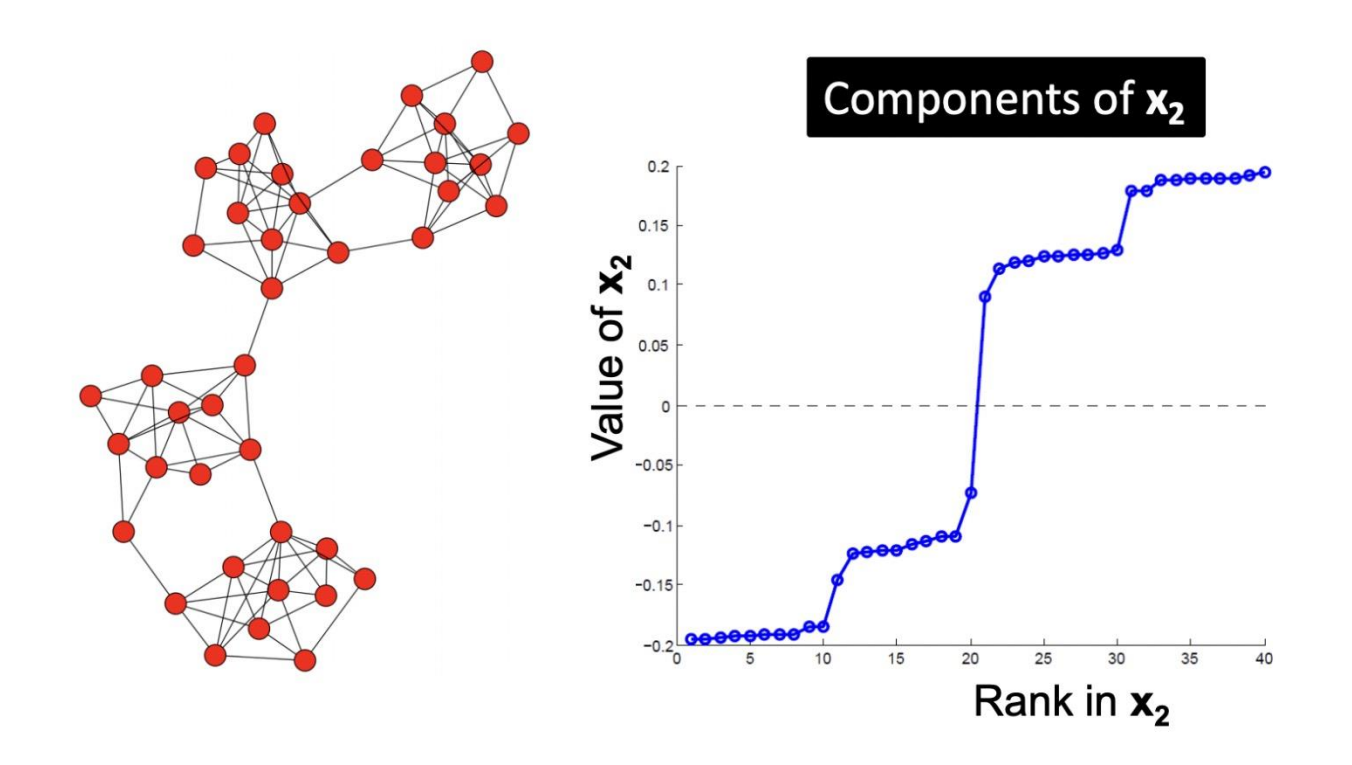

## Louvain clustering

#### **-The optimization of modularity**

 $Q = \frac{1}{2m} \sum_{ij} \left[ A_{ij} - \frac{k_i k_j}{2m} \right] .$ 

First small communities are found by optimizing modularity locally on all nodes; then each small community is grouped into one node and the first step is repeated

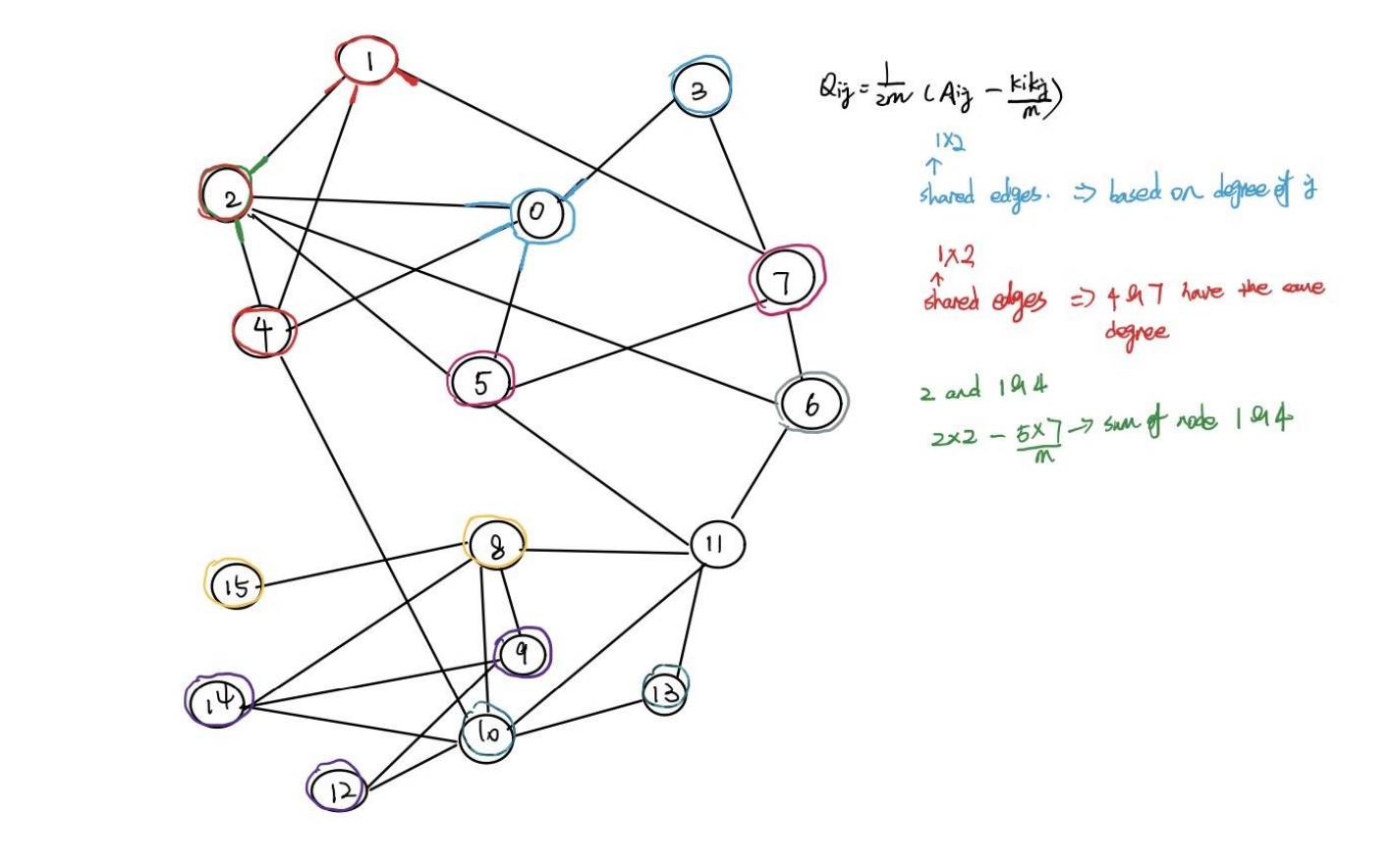

Fast No need to specify k

## Clustering quality control

#### **Exploring known cell type markers**

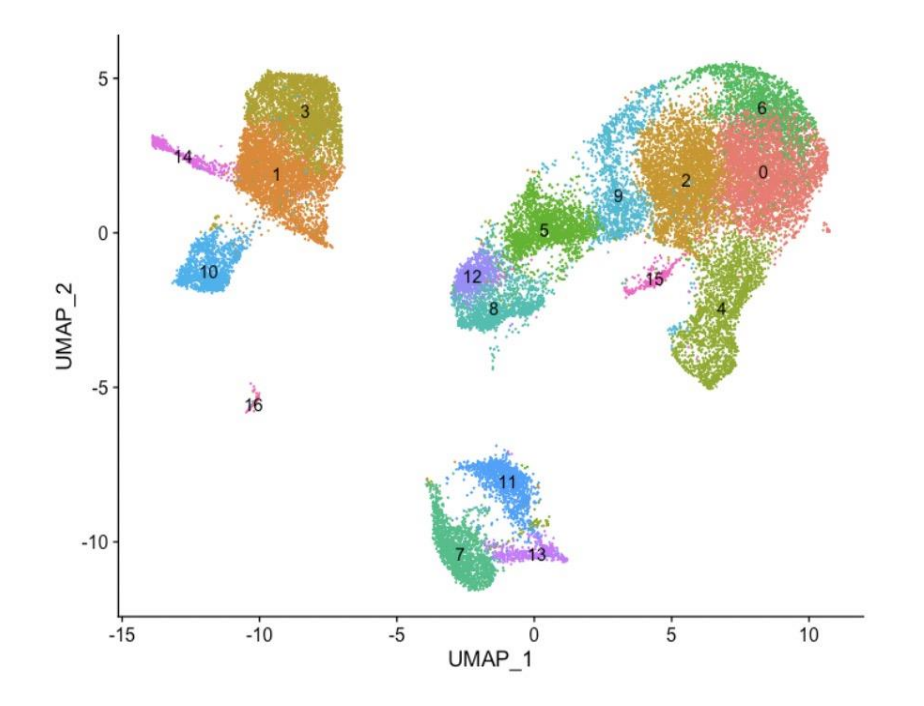

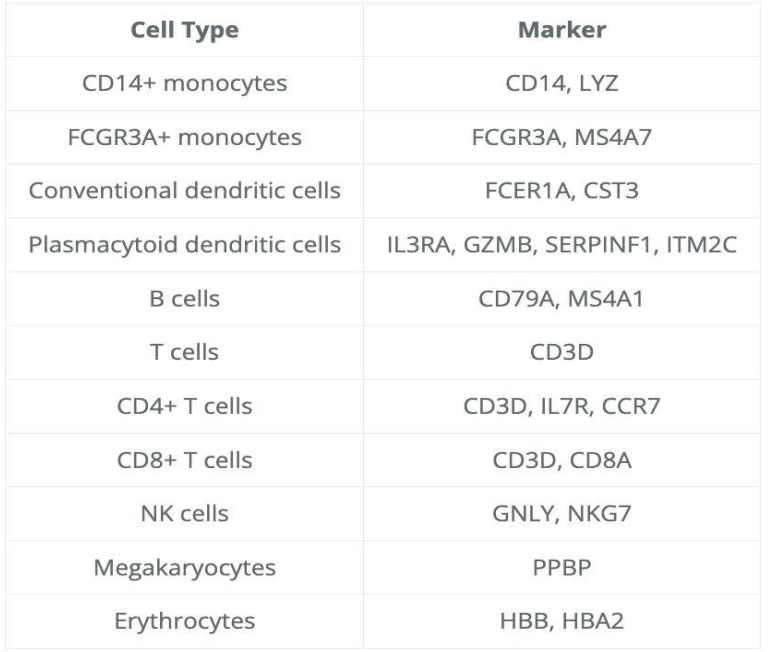

Explore cell type identities by looking for known markers

## **Clustering**

#### **Exploring known cell type markers**

**-**The FeaturePlot() from Seurat makes it easy to visualize a handful of genes -The combined expression of our chosen positive or negative markers should give us an idea of which cluster corresponds to which cell type

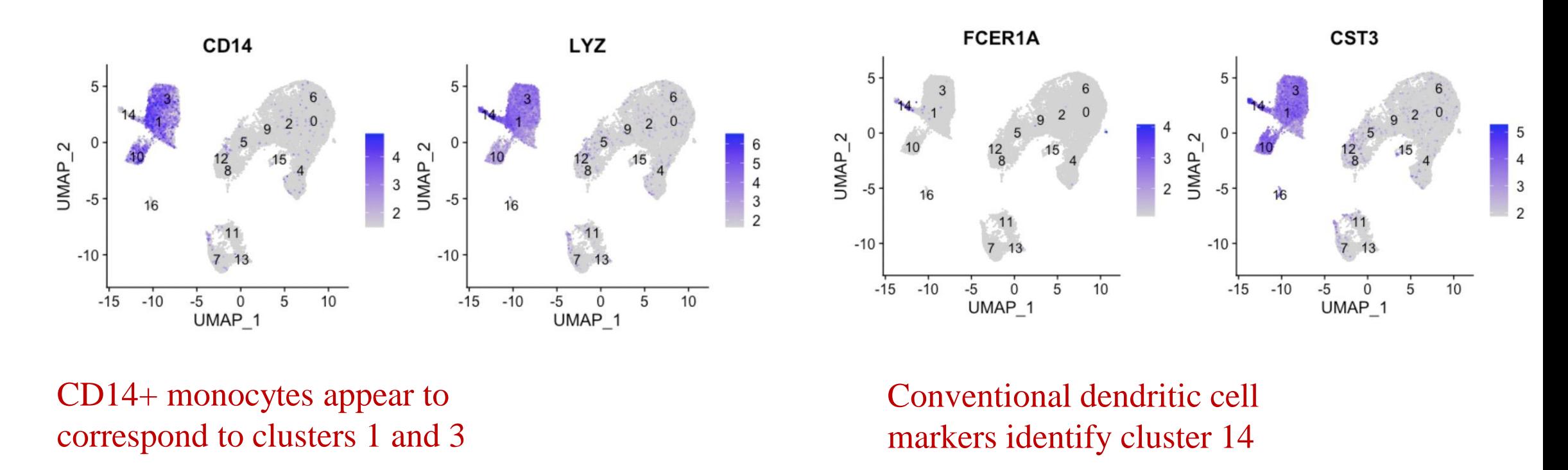

## **Clustering**

#### **Exploring known cell type markers**

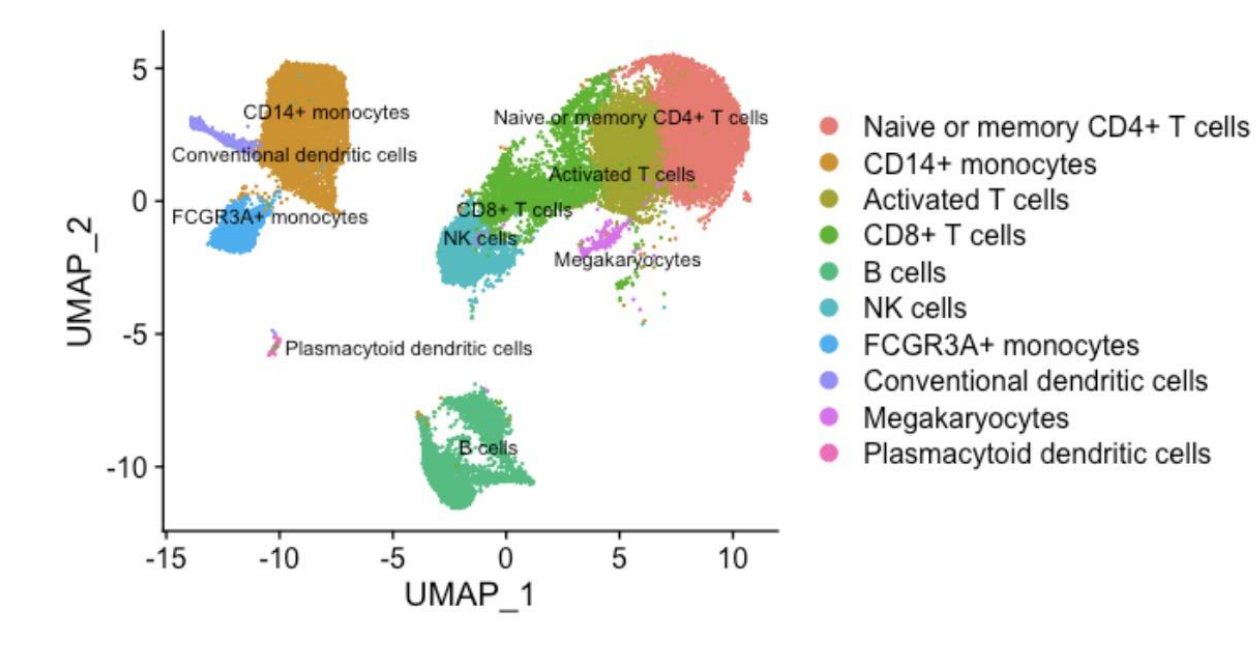

**-**Experimentally validate intriguing markers

-Explore a subset of cell types to discover subclusters of cells -Perform differential expression analysis between control and stimulations

-Trajectory analysis or lineage tracing

## DE analysis

### **DESeq2 for pseudobulk DE analysis**

-normalizes the count data to account for differences in library sizes and RNA composition between samples

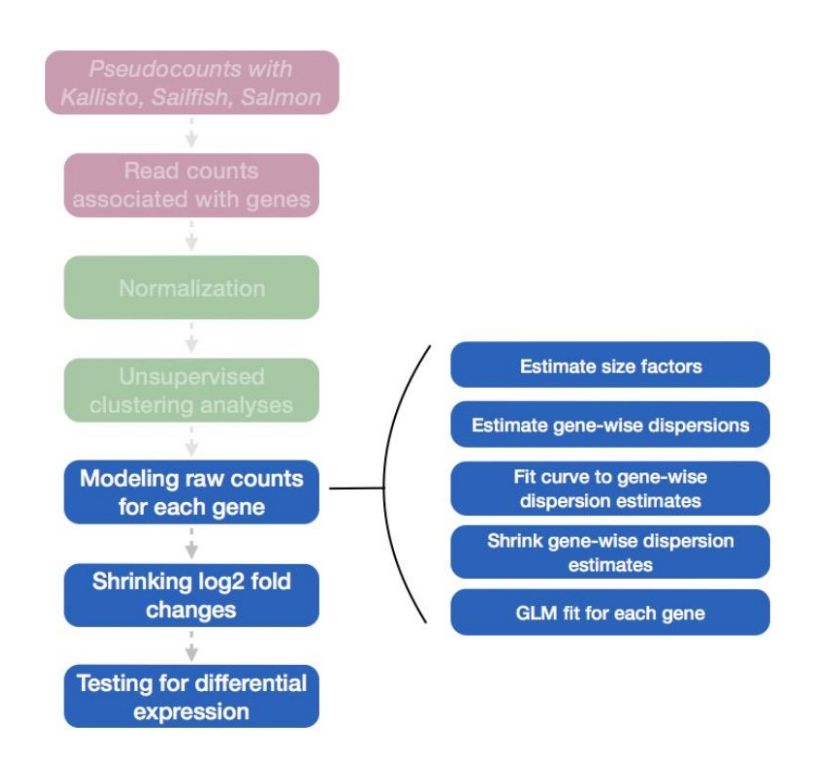

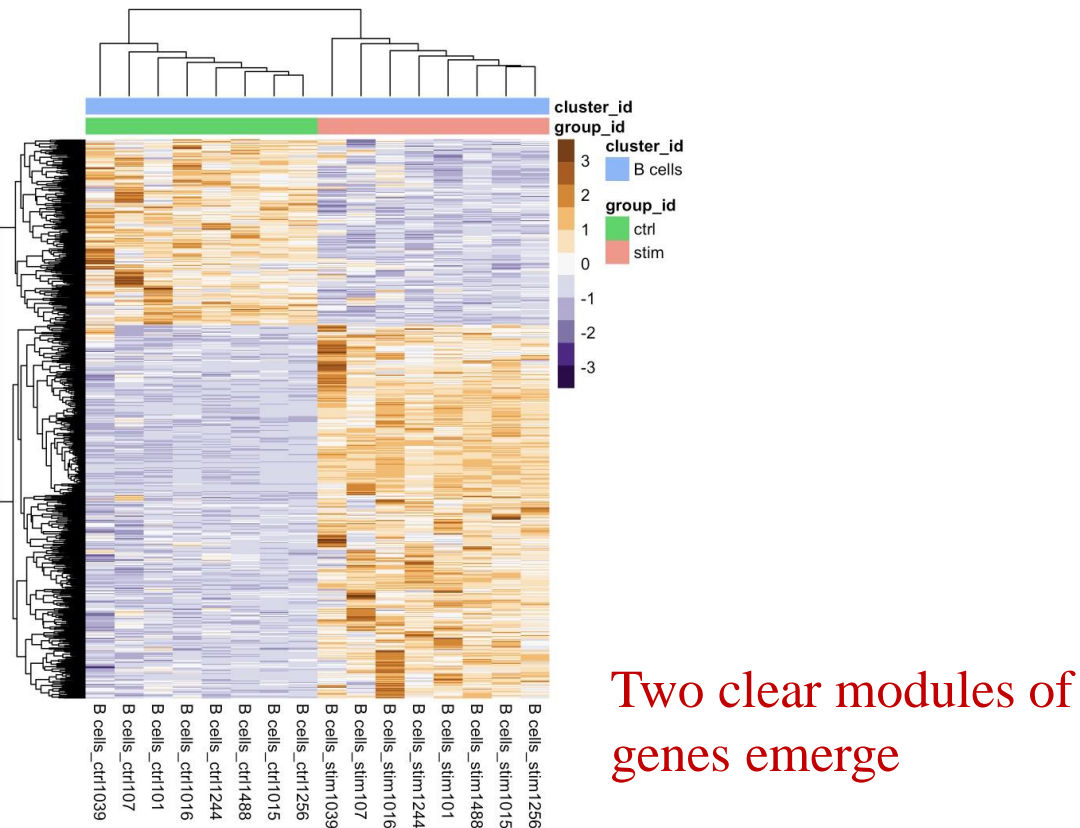

Any question?

Thanks for attention!